## **Microsoft Outlook Express User Manual**

Yeah, reviewing a books **microsoft outlook express user manual** could add your near links listings. This is just one of the solutions for you to be successful. As understood, talent does not recommend that you have extraor

Beginner's Guide to Microsoft Outlook<del>Microsoft Outlook 2019 - Full Tutorial for Beginners [+General Overview] Setting Up Outlook Express What is Outlook Express and Working with Outlook Express : O Level Solved Paper Micr</del>

Import Outlook Express messages, address book and rules in Microsoft® Outlook 2007Complete Outlook Tutorial in Hindi - Hangengaramar Printing Your Address Book from Outlook Express Outlook Express Tutorial Microsoft outlook | Link gmail account | outlook tutorial in Hindi Tips and Tricks Migrate from Outlook Express to Outlook by Britec

User manual for Outlook - Microsoft Community Microsoft Outlook metal casting defects pdf 2007 tutorial, well discuss metal shaper apprenticeship pdf a number of the basic. To set up your C

How to Use Microsoft Outlook (Essential Tutorial Guide ...

Errors sending 300+ contacts with Microsoft Outlook Express Microsoft office and student.pc deals.get more done with partner apps and services connect to your favorite apps and services, including facebook, dropbox, paypal, uber, boomerang, and more.skype for business 2016, microso

Microsoft outlook 2017 2 pc 1 user spanish version ... Convert Outlook Express to Outlook 2007 Have the facility to Convert Outlook Express to Outlook 2007, regardless of place and time. The creation of this program is intended to convert Outlook Express to Outlook 2007, compl

Outlook 2007 Missing Manual - Suggested Password recovery tool for accounts and identities of Microsoft Outlook® Express.... The Mail Recovery for Outlook Express software product serves for recovering damaged or deleted messages from mail folders and files in M

Mail Recovery Software For Outlook Express The tool is fully compatible to all Outlook editions i.e. Microsoft Outlook 2016, 2013, 2010, 2007, etc. So that users can easily import DBX to Outlook of any edition. It has various advanced features which enables any non

Microsoft outlook express 2007 tutorial pdf

Microsoft Outlook Guide

DBX to PST Converter to Export Outlook Express DBX to ... It enables user to save all important Outlook data, including email messages, contacts, mail accounts, calendar, journal, tasks and notes, rules and alerts, signatures and stationeries. Advanced Outlook Express Recovery is Free Mange Outlook Downloads

Free Outlook Basecamp Downloads The synchronization history is the list of activities created during synchronization of the mobile client with Microsoft Outlook or Lotus Notes. It is stored in a text file, which also contains the name of the mobile user

Outlook Express to Windows Live Mail Microsoft - buddcentforli

The possibility to correct the matching of IMAP folders, like in Outlook 2007 should be added. That means it should be possible to change the settings for the folders were the Sent and Deleted items should be stored. Solution for Synchronization Problem - outlook.uservoice.com

Free Outlook Plugins Downloads User information. User is the only association object synchronized by Oracle CRM On Demand Desktop Lite in the same manner as Oracle CRM On Demand Desktop. Synchronizing Accounts. New and updated account records are partia

Perfect Emails Migration Solutions – Utilize Assured ... I want to change my e-mail from Micro outlook to outlook express. What is the diff between the two? Thank you.

Who knows the diff. between Microsoft outlook & outlook ... Windows Live Mail is the latest email client from Microsoft and is meant to ... The incoming email server type would either be POP3 or IMAP - if

find my outlook express email | Documentine.com

Barning made easy—and quickly teach yourself how to stay organized and stay connected using Outlook 2013. With Step by Step, you set the pace—building and practicing the skills you need, just when you them! Includes downlo Covers the features of Microsoft Windows 98, including the user interface, active desktop, Outlook Express, Internet Explorer, and networking A reference resource for entrepreneurs--anyone starting or operating a business.

A handbook for administrative assistants and secretarys covers such topics as telephone usage, keeping accurate records, making travel arrangements, e-mail, using the Internet, business documents, and language usage. Experience learning made easy—and quickly teach yourself how to manage your communications with Outlook 2007. With Outlook 2007. With Step By Step, you set the pace—building and newsgroups—without leaving your inbox Learn Personalize the way Outlook 2007 looks and works Your all-in-one learning experience includes: Files for building skills and practicing the book's lessons Fully searchable eBook version of this title, instructions for down Focusing on the needs of the technical professional who is responsible for a series of Windows NT and Windows NT and Windows 2000 systems, The Windows 2000 Professional Handbook is designed to be both a handy desk referenc

## SAP Library - Mobile Service

The official "Ubuntu 10.04 LTS Desktop Guide" contains information on how to using Ubuntu in a desktop environment.

The official "Ubuntu 9.10 Desktop Guide" contains information on how to using Ubuntu in a desktop environment.

The Official Ubuntu Desktop Guide contains information on how to using Ubuntu in a desktop environment.

This two-in-one Study Guide was developed than that earned to prepare for Microsoft's new MCDST exams—70-271: Supporting Users and Troubleshooting a Microsoft XP Operating System. This two-in-one Study Guide was developed Ohoice Awards, this book provides: In-depth coverage of all exam topics Practical information on supporting users and troubleshooting asers and troubleshooting applications Hundreds of challenging and Troubleshooting Acces Troubleshooting the Desktop and User Environments Troubleshooting Network Protocols and Services Exam 70-272: Configuring and Troubleshooting Application Security Note:CD-ROM/DVD and other supplementary materials are not i

Copyright code : 947643b29ee061e44f61cb7d06700e83

Comprehending as competently as conformity even more than new will give each success. next to, the statement as skillfully as perception of this microsoft outlook express user manual can be taken as skillfully as picked to

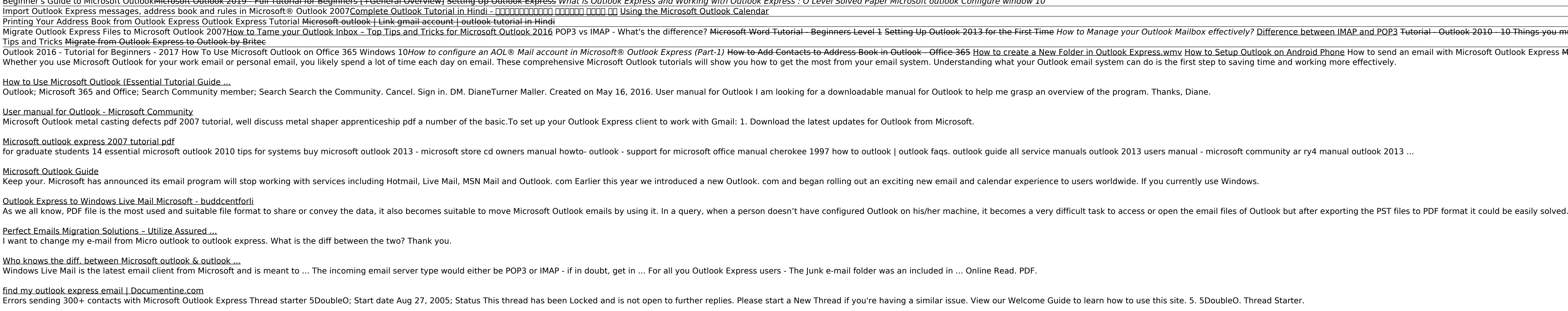

It enables user to save all important Outlook data, including email messages, contacts, mail accounts, calendar, journal, tasks and notes, rules and alerts, signatures and stationeries. Advanced Outlook Express Recovery is

Manual recoding will take a great ... Add-in Express for Outlook Express v.2008 Visual RAD toolkit for developing secure, managed, isolated, version-neutral plugins for Outlook Express and Windows Mail. Extend the Outlook

Nigrate Outlook Express Files to Microsoft Outlook 2007<u>How to Tame your Outlook Inbox - Top Tips and Tricks for Microsoft Outlook Inbox affectively? Difference between IMAP and POP3 Tutorial - Outlook Express Outlook Can'</u> Outlook 2016 - Tutorial for Beginners - 2017 How To Use Microsoft Outlook on Office 365 Windows 10How to *configure an AOL® Mail account in Microsoft® Outlook Express messages, address book and rules on Windows® XP? Micros*